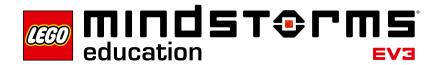

# **Velocity**

## EV3 program description

In program "09", various lengths are traveled in immediate succession at differing but constant speeds.

## Abbreviations used

KM4\_Log Name of the log file for the experiment

#### **Program summary**

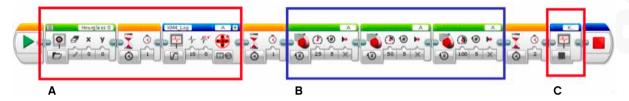

### Start program

Press the EV3 Center Button.

The program waits for 1 second, starts the Data Logging function, turns the Large Motor at 3 different speeds, and then stops the Data Logging function.

#### Exit program

The program closes after execution.

## **Program parts**

# Program part A

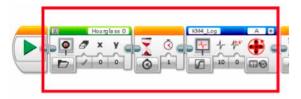

Starts the Data Logging function for subsequent analysis on the computer.

# Program part B

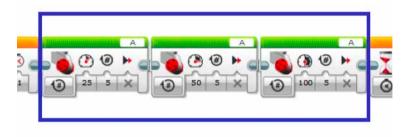

Executes the three actions of the Large Motor.

# Program part C

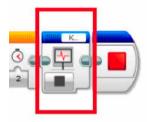

Stops the Data Logging function and exits the program.